$V(5th Sm.)$ -Physics-G/SEC-A-1/CBCS

# 2021

# PHYSICS — GENERAL

## Paper – SEC-A-1

Candidates are required to give their answers in their own words as far as practicable.

প্রান্তলিখিত সংখ্যাগুলি পূর্ণমান নির্দেশক।

## Syllabus 2019-2020

## (Scientific Writing)

### Full Marks : 20

*যে-কোনো দশটি প্র*শ্নের উত্তর দাও। ২×১০

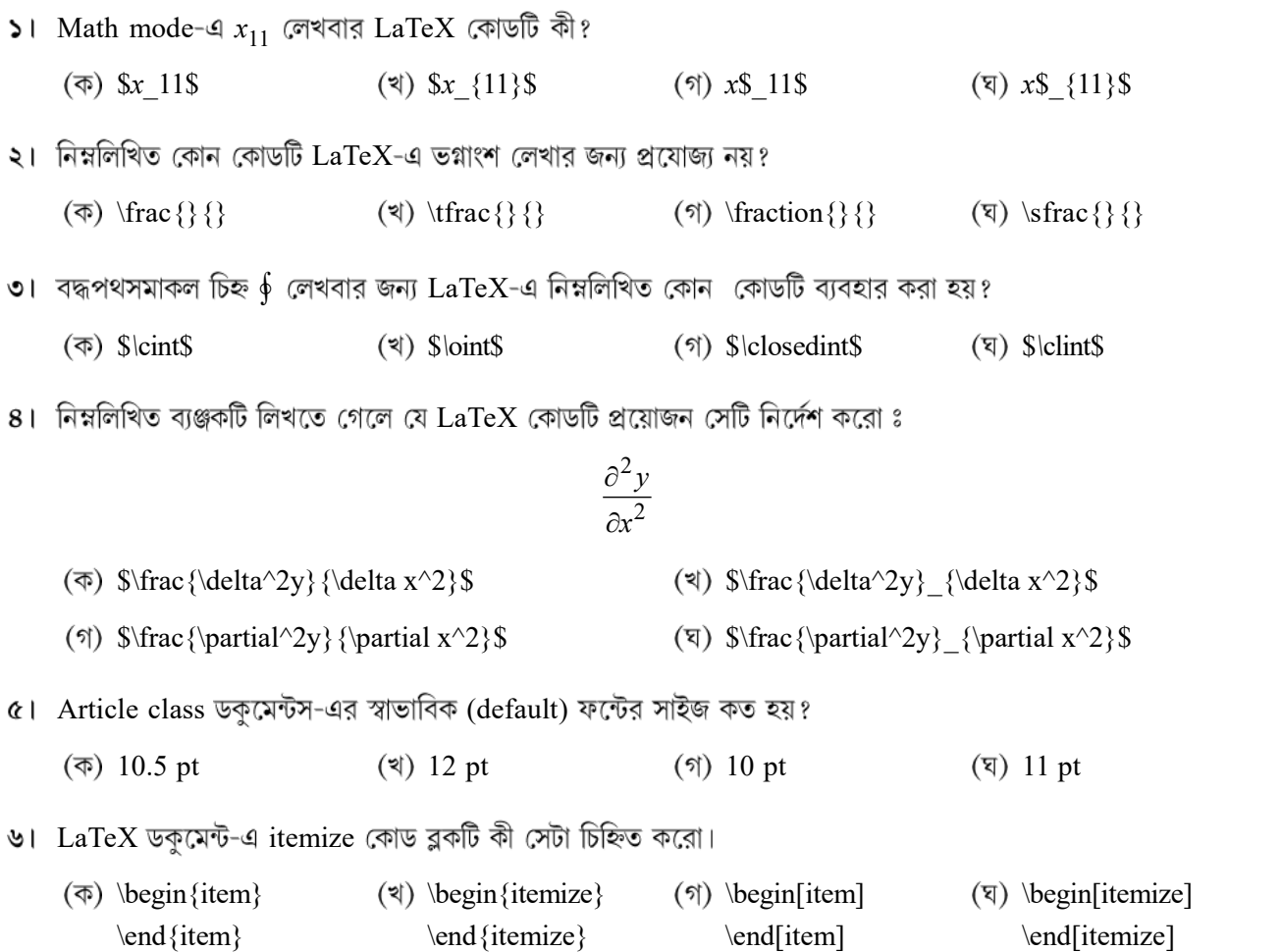

Please Turn Over

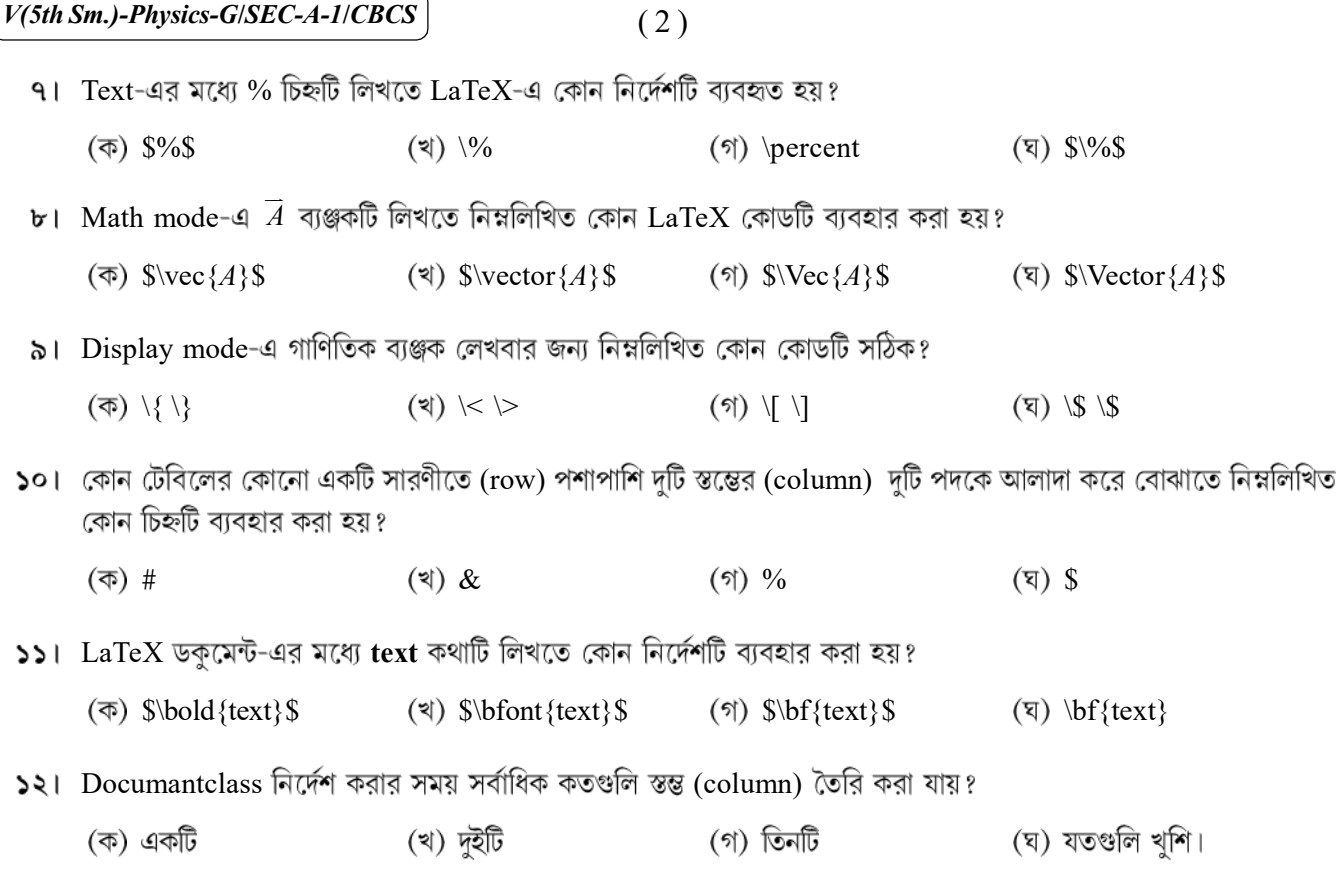

 $\mathcal{L}$ 

# [English Version]

The figures in the margin indicate full marks.

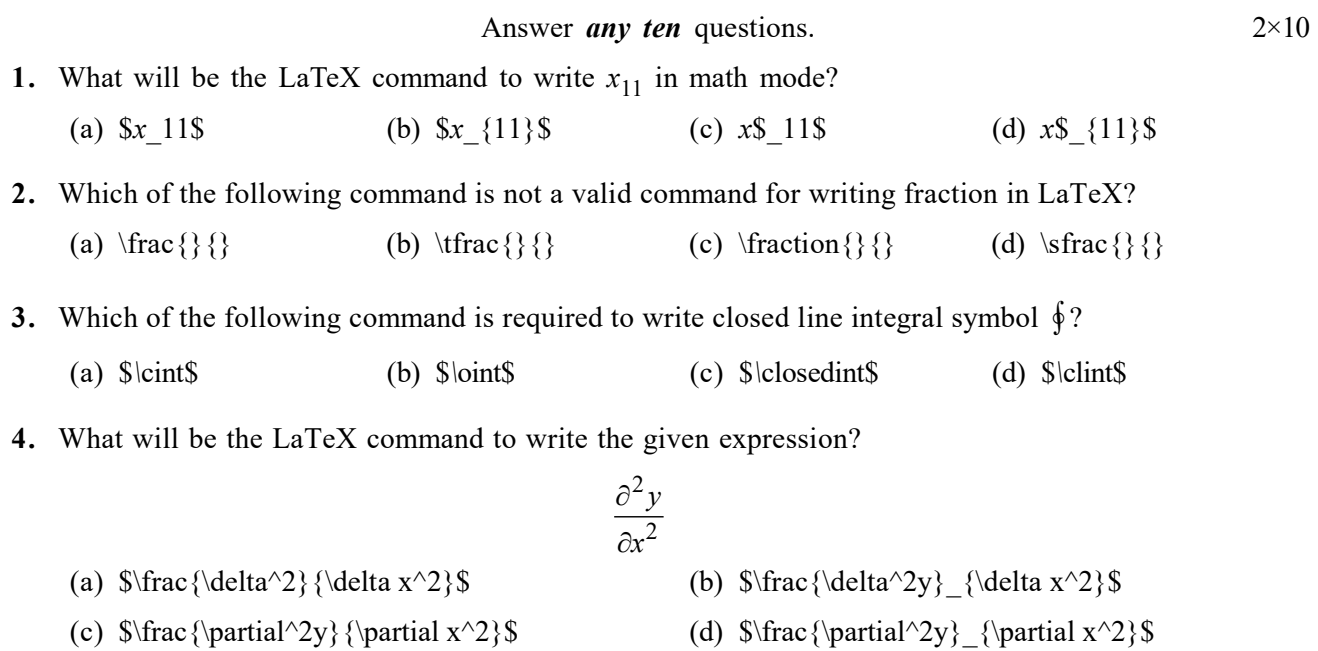

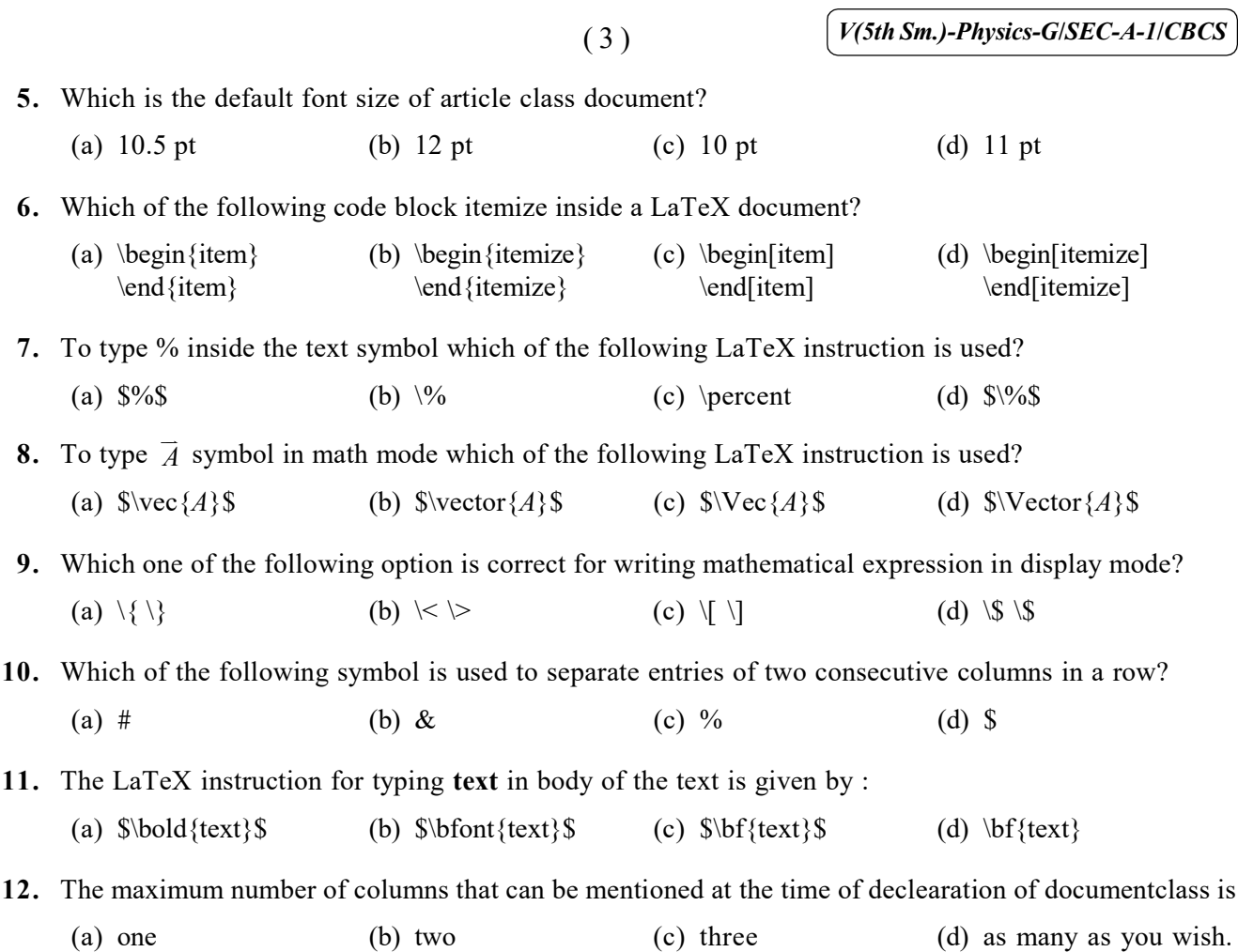

# Syllabus 2018-2019

# (Basic Programming and Scientific Word Processing) Full Marks : 80

প্রান্তলিখিত সংখ্যাগুলি পূর্ণমান নির্দেশক।

১নং প্রশ্ন এবং ২নং প্রশ্ন আবশ্যিক এবং অন্য *যে-কোনো চারটি প্র*শ্নের উত্তর দাও।

- ১। *যে-কোনো দর্শটি প্র*য়ের উত্তর দাও ঃ
	- (ক)  $100$  TB-তে কত Bytes হয়?
	- $2y^3$ x y FORTRAN/C

Please Turn Over

২×১০

- (গ) যদি একটি চলরাশি ' $y$ '-এর মান 2 বাড়াতে চাও এবং ওই নতুন মানটি একই চলরাশি  $y$ -এ আরোপ করতে চাও, তাহলে তার জন্য FORTRAN/C স্টেটমেন্ট কী হবে?
- (ঘ) গাণিতিক সিম্বল ψ এবং θ-কে ডকুমেন্টের ভেতর লেখার জন্য LaTeX কম্যান্ড কী হবে?
- (ঙ) তিনটি পূর্ণসংখ্যার মধ্যে সবথেকে ছোট সংখ্যাটি বের করার জন্য FORTRAN/C-এর কোড লেখো।
- (চ) নীচের বক্তব্যটিকে FORTRAN/C-এর সাহায্যে প্রকাশ করো ঃ if  $x < 0$ , then print 'x' is negative, otherwise 'x' is positive or zero.
- (ছ) ধর  $a = 2.0$  ও  $b = 3.0$ । তাহলে  $\sqrt{a^2 + b^2}$  -এর মান বের করার জন্য FORTRAN/C কোড লেখো।
- GNUPLOT-এর সাহায্যে  $y = x^2, -2 \le x \le +2$  Plot
- (ঝ) GNUPLOT-এর সাহায়ে নীচের functionটি Plot করার কোড লেখো ঃ

f (x) = + 1, x 0 = – 1, x > 0 x – 2 x 2 

- $\frac{2\pi}{\sin^2}$  $\boldsymbol{0}$  $\sin^2 \theta d$  $\int_0^{2\pi} \sin^2\theta\,d\theta$  লেখার LATEX Code
- (ট) Examination লেখার LATEX Code লেখো।

$$
(\delta) \quad x = \sum_{n=0}^{10} n^2 \text{ or } n \in \text{LATEX} \text{ Code } \text{ or } n \in \mathbb{N}
$$

২। *যে-কোনো চাবটি প্র*য়ের উত্তর লেখো ঃ

 $x \times 8$ 

- (ক) একটি 2 cm ব্যাসার্ধের গোলকের ক্ষেত্রফল এবং আয়তন বের করার জন্য FORTRAN/C গ্রোগ্রামটি লেখো।
- (খ) নীচের তিনটি কাজ করার জন্য  $FORTRAN/C$   $Program G(X)$  ঃ
	- (অ) যে-কোনো সংখ্যা  $x$ -কে Read করো
	- (আ)  $x$  ধনাত্মক কিনা দেখো।
	- (ই) যদি x ধনাত্মক হয়, তাহলে  $y = \sqrt{x}$  বের করো।
- (গ) নীচের সমান্তর প্রগতিটির ষষ্ঠপদটি নির্ণয় করার জন্য Algorithm/Flowchart-টি লেখো ঃ  $1 + 4 + 7 + 10 + \dots$
- (ঘ) 1 থেকে 100-এর মধ্যে 9 দ্বারা বিভাজ্য সংখ্যাগুলি বের করার FORTRAN/C Program লেখো।

 $(V(5th Sm.)$ -Physics-G/SEC-A-1/CBCS

 $($ ঙ) নীচের সমীকরণটি লেখার  $LATEX$  Code লেখো ঃ

$$
\frac{d^2\psi}{dt^2} + 2\gamma \frac{d\psi}{dt} + \omega_0^2 \psi = f_0 \cos \omega t.
$$

- $y = x^3$  এবং  $y = sin(x)$ , যখন  $x 3$  থেকে + 3 GNUPLOT-এর কমান্ডগুলি লেখো।
- ৩।  $\sigma$ ) নীচের সংখ্যাগুলির মধ্যে সবচেয়ে ছোটোটিকে বের করার FORTRAN/C কোড লেখো ঃ 32, 3, 13, 9, 24, 18

(>) 
$$
S = 1 - \frac{1}{2} + \frac{1}{3} - \frac{1}{4} + \dots - \frac{1}{10}
$$
 বের করার FORTRAN/C কোড লেখো ।

- $81$  (ক)  $0$  থেকে শুরু করে প্রথম 50টি যুগ্ম সংখ্যার যোগফল বের করার  $\overline{\text{FORTRAN}/\text{C}}$  কোড লেখো।
	- (খ) একটি সংখ্যা মৌলিক কিনা জানবার জন্য FORTRAN/C কোড লেখো।
- $\alpha$ ।  $\;$  (ক) নীচের কোডটির আউটপুট লেখো ঃ

```
void main()
{
   int i = 7, j = 4;
   float x;
   x = i/j + j/ii;printf ("x=§5.3f\n", x);}
```
### অথবা.

```
নীচের কোডটির আউটপুট লেখো ঃ
  i = 7\dot{7} = 4i = i/j + j/ix = float (i)
  write (*, 1)x
1 format (E8.2)
  stop
  end
```
(খ) 7! বের করার  $FORTRAN/C$  কোড লেখো।

- **৬।** (ক) একটি function দেওয়া আছে ঃ  $f(x) = \sin^2 x$ ,  $-\pi \le x \le \pi$ ।  $f(x)$ -কে সংজ্ঞায়িত করে Plot করার জন্য GNUPLOT কোড লেখো।
	- (খ) একটি function,  $f(x) = 5x + 4$ -কে Plot করার জন্য GNUPLOT কোড লেখো, যেখানে বাঁদিকের কোণে 'Straight line' title  $\alpha + \alpha$

### Please Turn Over

 $\alpha + \alpha$ 

 $\alpha + \alpha$ 

৭। নীচের সমীকরণগুলি লেখার LATEX Code লেখো ঃ $\sim$ 

$$
(\vec{\infty}) \ \mu = \frac{\sin \theta_1}{\sin \theta_2}
$$
\n
$$
(\vec{\infty}) \ \frac{C}{5} = \frac{F - 32}{9}
$$
\n
$$
(\vec{\infty}) \ \ I = \int_0^\pi \frac{\sin x}{x} dx
$$
\n
$$
(\vec{\infty}) \ \alpha = \frac{\beta}{2} = \frac{\gamma}{3}
$$

 $b$ । নীচের Table-টি লেখার LATEX Code লেখো ঃ

Table 1 : Verification of Ohm's Law

| No. of Observation $\vert$ Current(I) in mA |      | Voltage $(V)$ in V |
|---------------------------------------------|------|--------------------|
|                                             | 10.0 | 2.0                |
|                                             | 20.0 | 4.1                |
|                                             | 30.0 | 5.9                |
|                                             | 40.0 | 8.1                |
|                                             | 50.0 | 9.8                |

### [English Version]

The figures in the margin indicate full marks.

Answer *question no.* 1 and 2, and *any four* questions from the rest.

- 1. Answer *any ten* of the following questions :  $2 \times 10$ 
	- (a) 100 TB is equal to how many Bytes?
	- (b) Write the FORTRAN/C expression of the mathematical expression :  $\frac{1}{2y^3}$ x y
	- (c) If the value of the variable y is increased by 2 and assigned to the same variable y, then what will be the corresponding FORTRAN/C statement?
	- (d) What will be the command in LaTeX to write the mathematical symbols  $\psi$  and  $\theta$  within a document?
	- (e) Write code in FORTRAN/C to find the smallest of three given integers.

১০

- (f) Translate the following statement into FORTRAN/C : if  $x < 0$ , then print 'x' is negative, otherwise 'x' is positive or zero.
- (g) Suppose  $a = 2.0$  and  $b = 3.0$ . Write the code in FORTRAN/C to calculate the value of  $\sqrt{a^2 + b^2}$ .
- (h) Write the command in GNUPLOT to plot a function  $y = x^2$  for  $-2 \le x \le +2$ .
- (i) Write the GNUPLOT script to plot the following mathematical function :

$$
f(x) = +1, \quad x \le 0 = -1, \quad x > 0
$$

within the range  $-2 \le x \le 2$ .

(j) Write the code in LATEX to write the following symbol :

$$
\int_0^{2\pi} \sin^2 \theta \, d\theta
$$

- (k) Write the code in LATEX to write the word Examination.
- (l) Write the command in LATEX to write 10 2  $n = 0$  $x = \sum_{n=1}^{\infty} n$  $=$  $=\sum n^2$ .
- 2. Answer *any four* of the following questions :  $5 \times 4$ 
	- (a) Write a programme in FORTRAN/C to calculate the surface area and volume of a sphere of radius 2 cm.
	- (b) Write a program in FORTRAN/C to perform the following operations :
		- (i) Read any number x.
		- (ii) Check whether  $x$  is positive or not.
		- (iii) If x is positive, then calculate  $y = \sqrt{x}$ .
	- (c) Write the Algorithm/Flowchart of a program to generate the 6th term of the following A.P. series :  $1 + 4 + 7 + 10 + \ldots$
	- (d) Write a code in FORTRAN/C to determine the numbers divisible by 9 between 1 to 100.
	- (e) Write the Latex code to type the following equation :

$$
\frac{d^2\psi}{dt^2} + 2\gamma \frac{d\psi}{dt} + \omega_0^2 \psi = f_0 \cos \omega t
$$

- (f) Write the GNUPLOT commands to plot the two functions  $y = x^3$  and  $y = sin(x)$  for x lying between  $-3$  and  $+3$  in a same graph using two different colors.
- 3. (a) Write a code in FORTRAN/C to the smallest one from the list 32, 3, 13, 9, 24, 18.

(b) Write a code in FORTRAN/C to the determine 
$$
S = 1 - \frac{1}{2} + \frac{1}{3} - \frac{1}{4} + \dots - \frac{1}{10}
$$
.

#### Please Turn Over

- 4. (a) Write a code in FORTRAN/C to calculate the sum of first 50 even numbers from 0, and to find their average.
	- (b) Write a code in FORTRAN/C to determine whether a given number is prime or not. 5+5
- 5. (a) Write the output of the following code :

```
void main()
{
   int i = 7, j = 4;
   float x;
   x = i/j + j/i;printf ("x=§5.3f\n", x);}
```
### Or,

Write the output of the following code :

```
i = 7j = 4i = i/j + j/ix = float (i)
  write (*, 1)x1 format (E8.2)
  stop
  end
```
- (b) Write a code in FORTRAN/C to find 7!.  $5+5$
- 6. (a) Given a function  $f(x) = \sin^2 x$ , where  $-\pi \le x \le +\pi$ . Write the code in GNUPLOT to define and plot  $f(x)$ .
	- (b) Write code in GNUPLOT to plot  $f(x) = 5x + 4$  with a title 'Straight line'. 5+5
- 7. Write the LATEX source code to type the following equations/statements :  $2\frac{1}{2} \times 4$

(a) 
$$
\mu = \frac{\sin \theta_1}{\sin \theta_2}
$$
  
\n(b)  $\frac{C}{5} = \frac{F - 32}{9}$   
\n(c)  $I = \int_0^{\pi} \frac{\sin x}{x} dx$   
\n(d)  $\alpha = \frac{\beta}{2} = \frac{\gamma}{3}$ 

8. Write code in LATEX to type the following table : 10

Table 1 : Verification of Ohm's Law

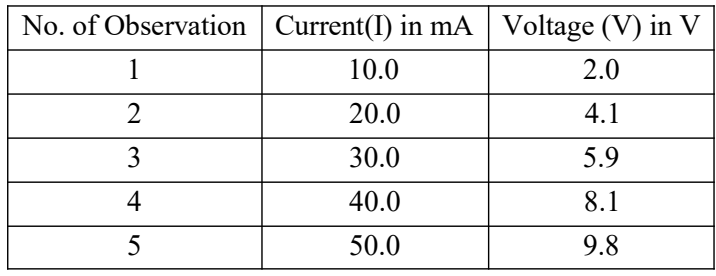